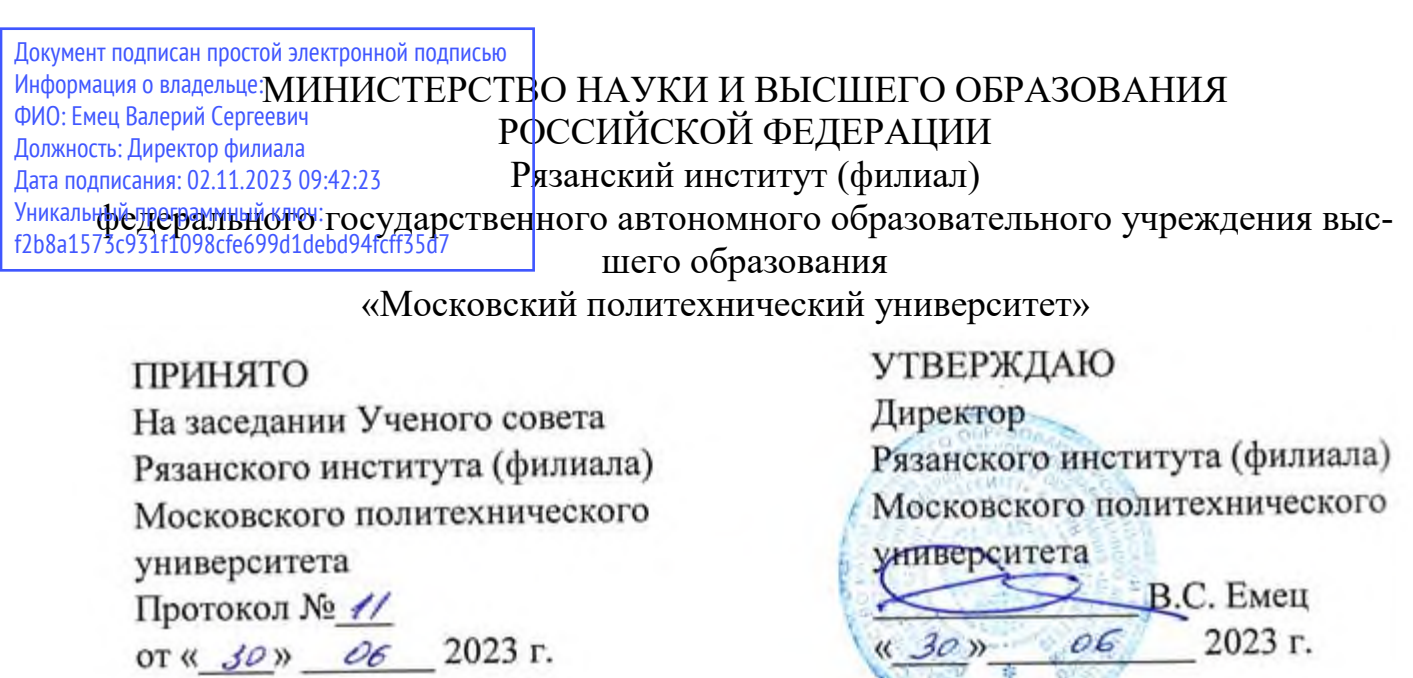

# **Рабочая программа дисциплины**

# **«Информационные технологии в менеджменте»**

Направление подготовки

# **38.03.02 Менеджмент**

Направленность образовательной программы

**Менеджмент промышленных организаций**

Квалификация, присваиваемая выпускникам

# **Бакалавр**

Форма обучения

# **Очная, заочная**

**Год начала обучения - 2020**

**Рязань 2023** 

Рабочая программа дисциплины разработана в соответствии с:

- Федеральным государственным образовательным стандартом высшего образования – бакалавриат по направлению подготовки 38.03.02 Менеджмент, утвержденным приказом Министерства образования и науки Российской Федерации от 12 января 2016 г. № 7;

- учебным планом (очной формы обучения) по направлению подготовки 38.03.02 Менеджмент, направленность «Менеджмент промышленных организаций»;

- учебным планом (заочной формы обучения) по направлению подготовки 38.03.02 Менеджмент, направленность «Менеджмент промышленных организаций».

Рабочая программа дисциплины включает в себя оценочные материалы для проведения текущего контроля успеваемости и промежуточной аттестации по дисциплине (п.7 Оценочные материалы (фонд оценочных средств) для текущего контроля успеваемости и промежуточной аттестации).

Автор: А.С.Сивиркина, доцент кафедры «Информатика и информационные технологии»

(указать ФИО, ученую степень, ученое звание или должность)

Программа одобрена на заседании кафедры «Информатика и информационные технологии» (протокол № 10 от 29.06.2023).

#### 1 Наименование дисциплины

«Компьютерные технологии в менеджменте»

## 2 Перечень планируемых результатов обучения по дисциплине, соотнесенных с планируемыми результатами освоения образовательной программы

В результате освоения дисциплины «Компьютерные технологии в менеджменте» у обучающегося формируется следующие компетенции.

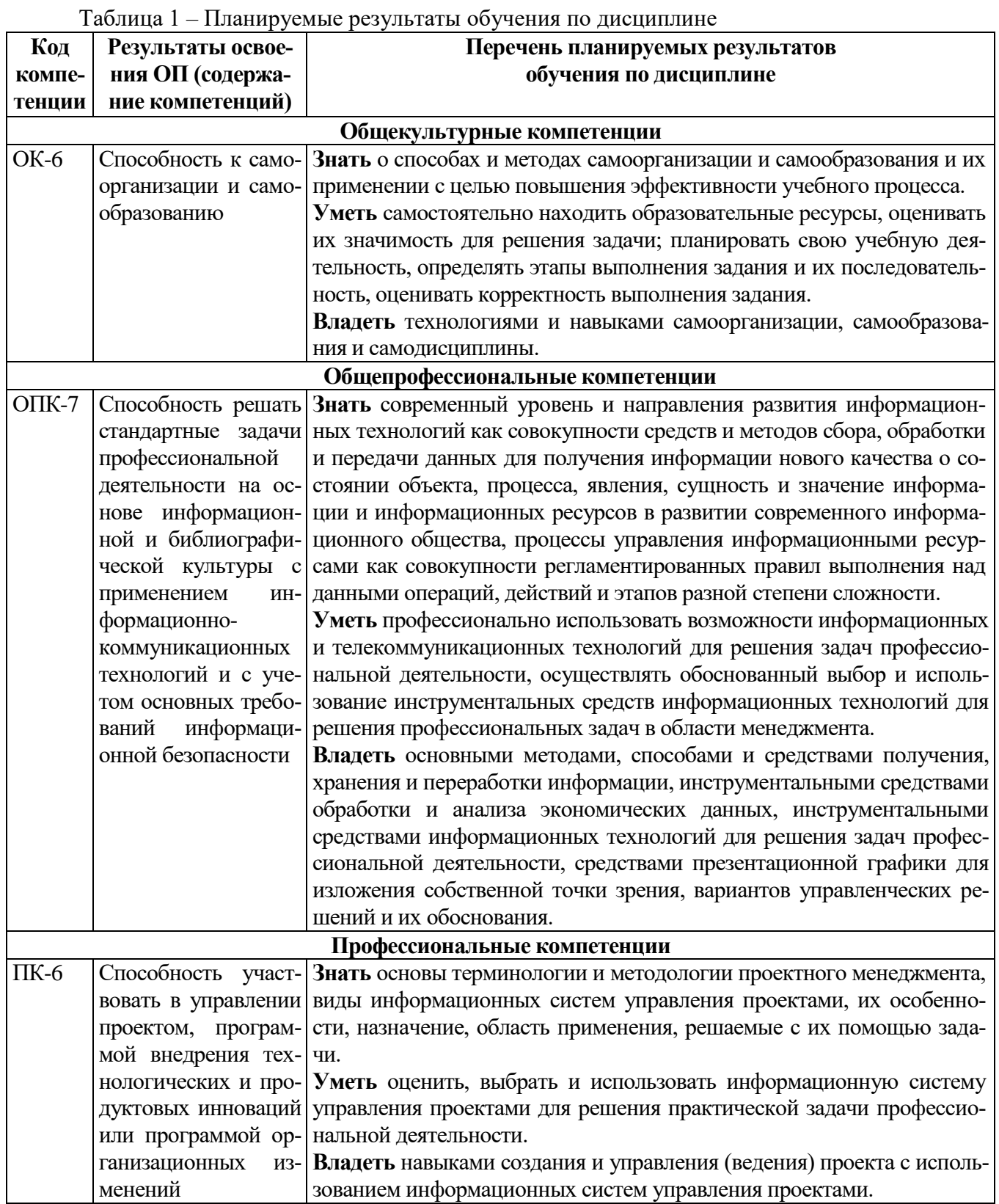

 $\overline{3}$ 

#### 3 Место дисциплины в структуре образовательной программы

Дисциплина "Компьютерные технологии в менеджменте" входит в состав дисциплин по выбору студента части Блока 1 образовательной программы бакалавриата по направлению подготовки 38.03.02 Менеджмент.

#### 3.1 Требования к входным знаниям, умениям и навыкам обучающихся

Изучение дисциплины базируется на знаниях, полученных при изучении дисциплин «Информатика», «Высшая математика». Для освоения дисциплины «Компьютерные технологии в менеджменте» студент должен:

- знать понятийно-терминологический аппарат дисциплины «Информатика»;

- уметь выполнять арифметические действия, проводить практические расчеты по формулам, решать текстовые задачи с помощью составления уравнений, и неравенств, интерпретируя результат с учетом ограничений условия задачи;

- владеть основными методами, способами и средствами получения, хранения, переработки информации, навыками работы с компьютером как средством управления информацией; навыками работы с программными средствами общего назначения; навыками построения и исследования математических моделей для описания и решения прикладных задач.

#### 3.2 Взаимосвязь с другими дисциплинами

Основными базовыми (предшествующими) дисциплинами для дисциплины «Компьютерные технологии в менеджменте» являются дисциплины «Информатика» и «Высшая математика». Изучение дисциплины «Компьютерные технологии в менеджменте» предшествует изучению таких дисциплин, как «Управление проектами», «Сметное дело и ценообразование в строительстве», «Стратегический менеджмент», «Инновационный менеджмент», «Бизнес-планирование», «Управление затратами» и др. и является необходимым условием их эффективного освоения. Взаимосвязь дисциплины «Компьютерные технологии в менеджменте» с другими дисциплинами представлена в таблице 2.

Таблица 2 - Взаимосвязь дисциплины «Компьютерные технологии в менеджменте» с другими дисциплинами

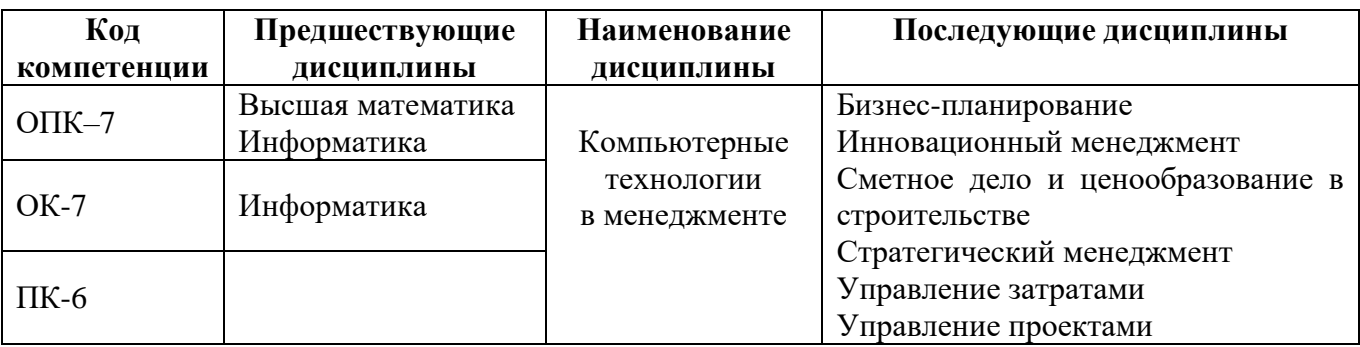

4 Объем лиспиплины "Компьютерные технологии в менелжменте" в зачетных елиницах с указанием количества академических часов, выделенных на контактную работу обучающихся с преподавателем (по видам учебных занятий) и на самостоятельную работу обучающихся

Общая трудоемкость дисциплины составляет 3 зачетных единицы, 108 академических часов. Объем дисциплины в академических часах с распределением по видам учебных занятий для очной формы обучения указан в таблице 3, для заочной формы обучения - в таблице 4.

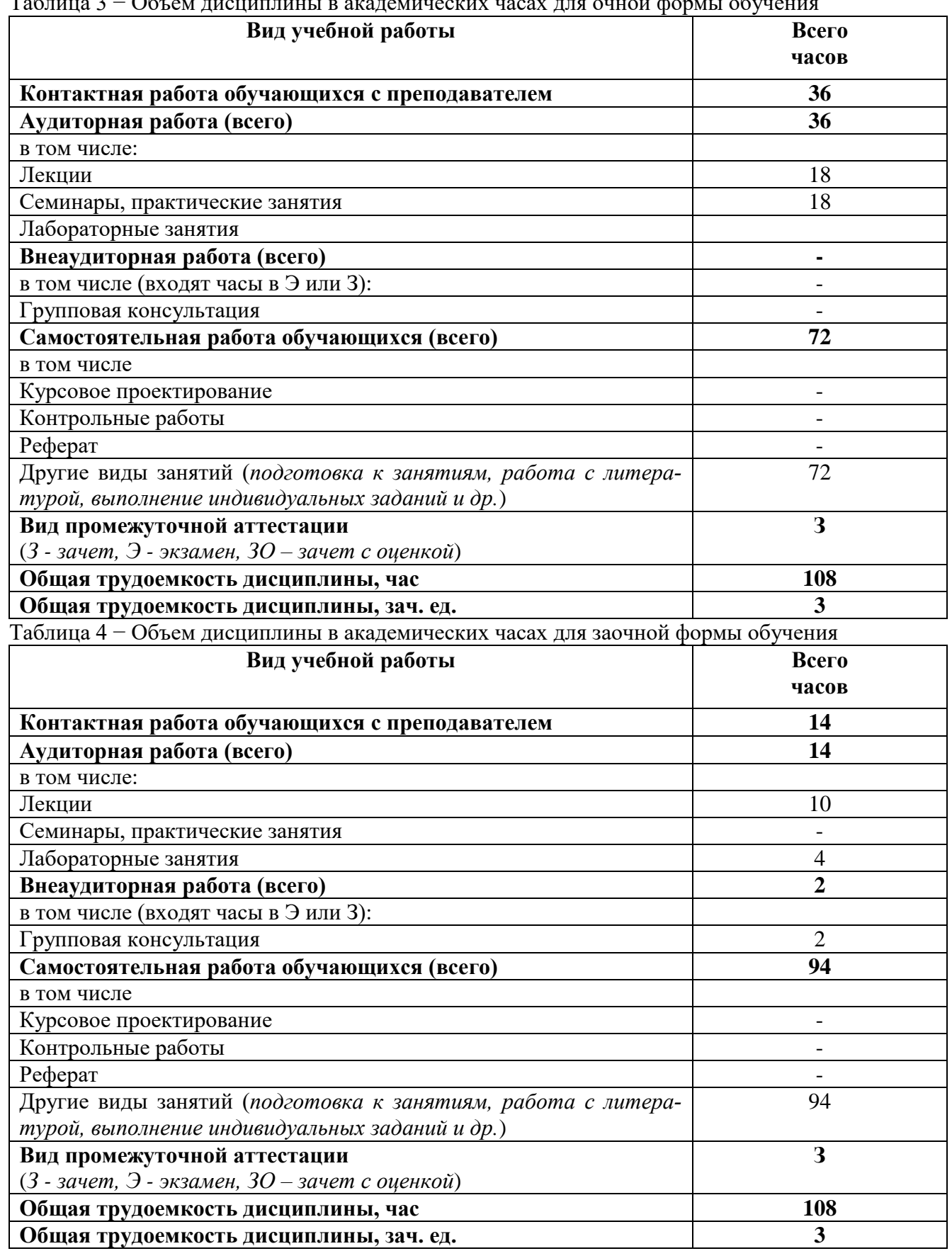

# Таблица 3 – Объем лисциплины в акалемических часах для очной формы обуче

## 5 Содержание дисциплины "Компьютерные технологии в менеджменте", структурированное по темам (разделам) с указанием отведенного на них количества академических часов и видов учебных занятий

5.1 Разделы дисциплины и трудоемкость по видам учебных занятий (в академических часах)

Распределение разделов дисциплины "Компьютерные технологии в менеджменте" по видам учебных занятий и их трудоемкость указаны в таблице 5 для очной формы обучения, в таблице 6 для заочной формы обучения.

Таблица 5 - Разделы дисциплины "Компьютерные технологии в менеджменте" и их трудоемкость по видам учебных занятий

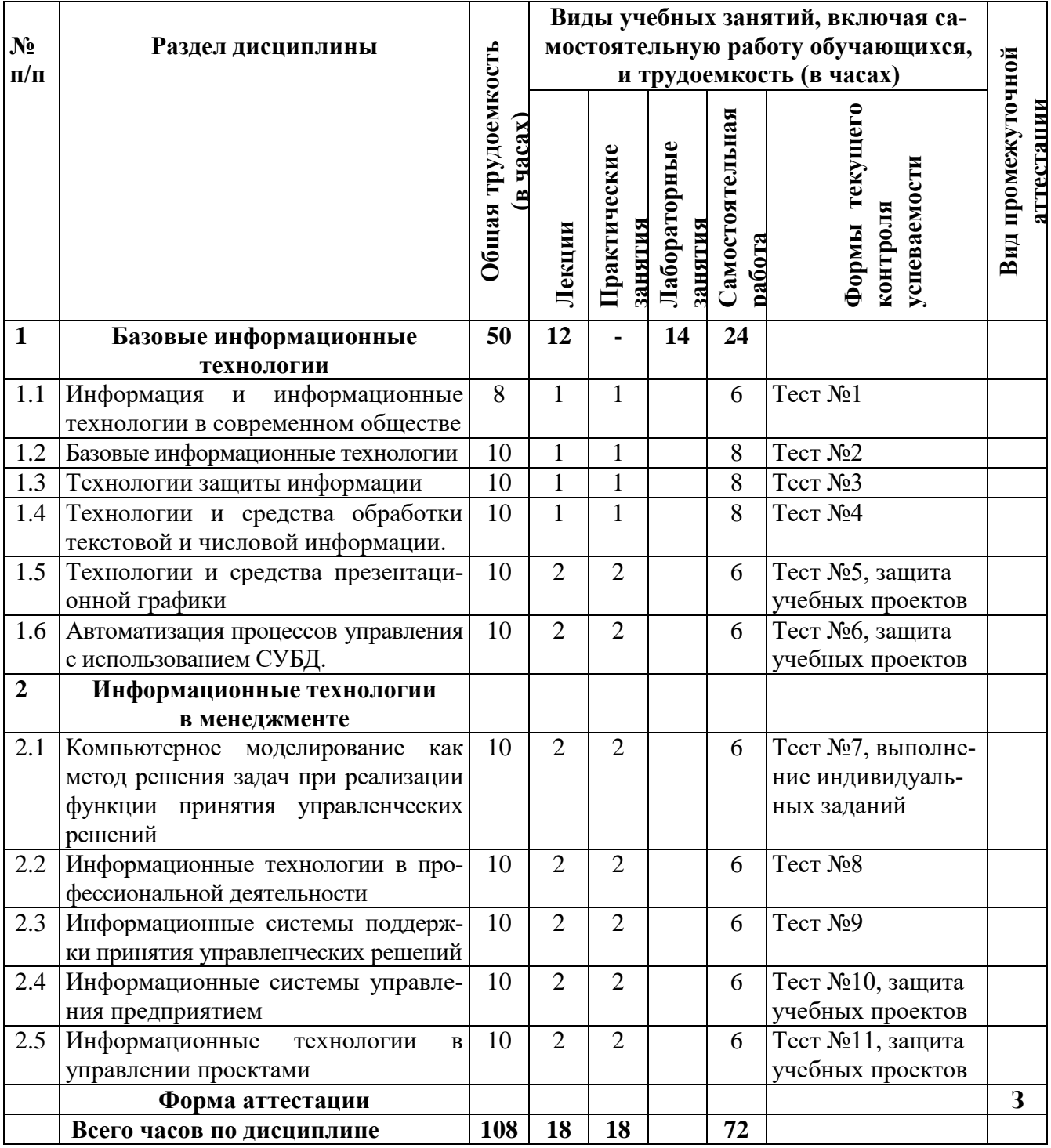

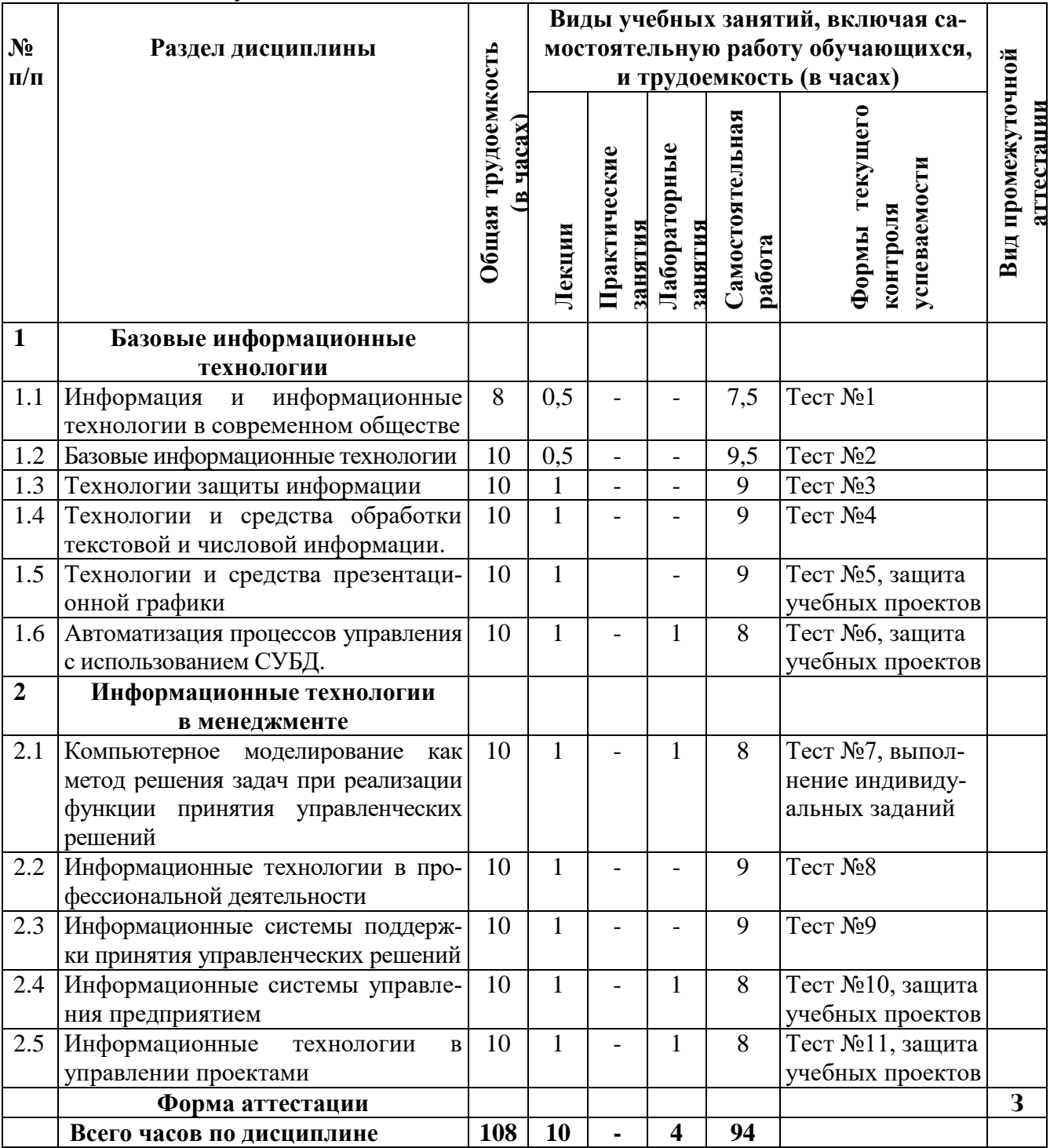

Таблица 6 - Разделы дисциплины "Компьютерные технологии в менеджменте" и их трудоемкость по видам учебных занятий

# 5.2 Содержание дисциплины «Компьютерные технологии в менеджменте», структурированное по разделам (темам)

Содержание лекционных занятий приведено в таблице 7, содержание лабораторных занятий - в таблице 8.

Таблица 7 – Содержание лекционных занятий

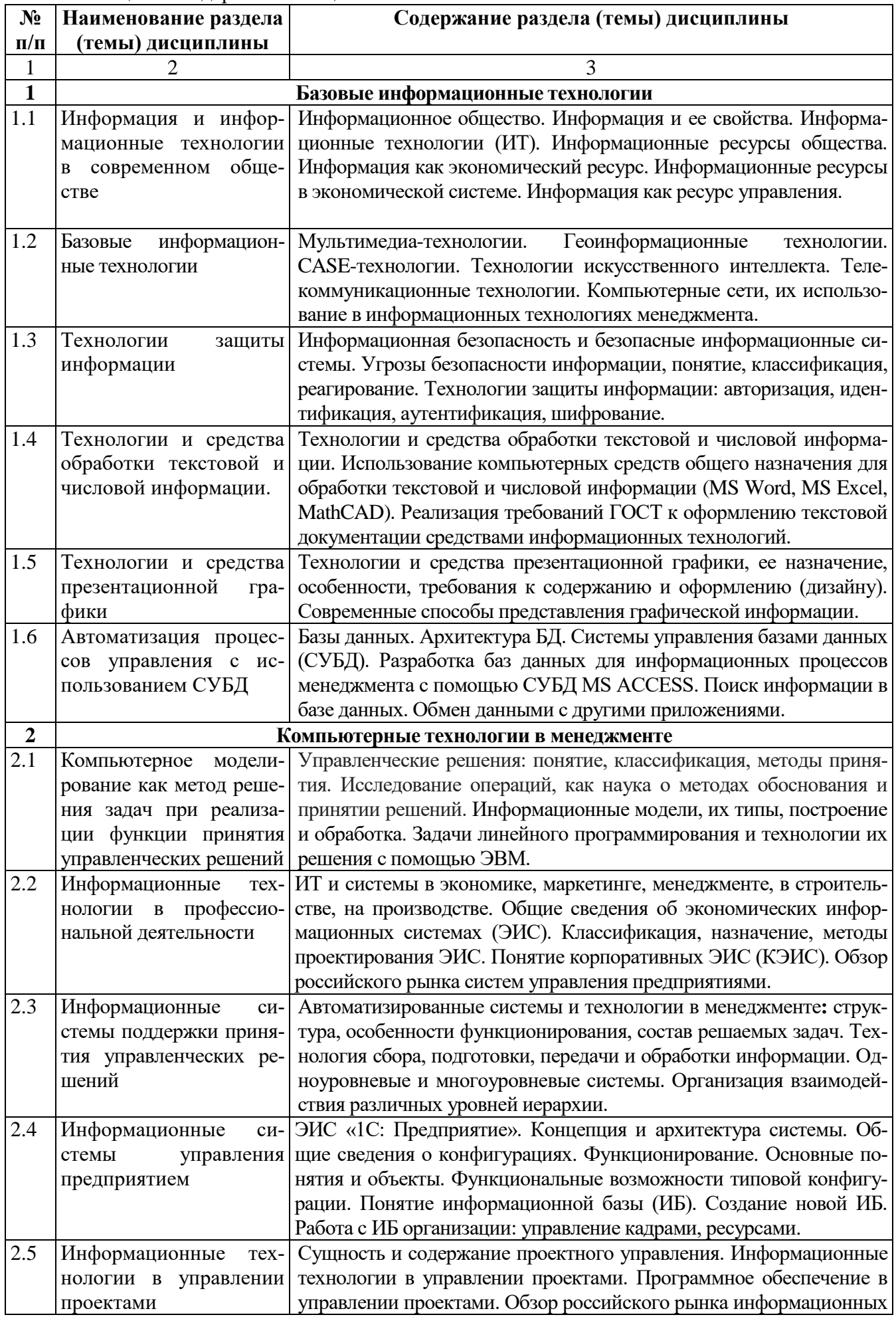

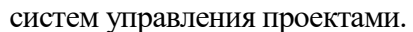

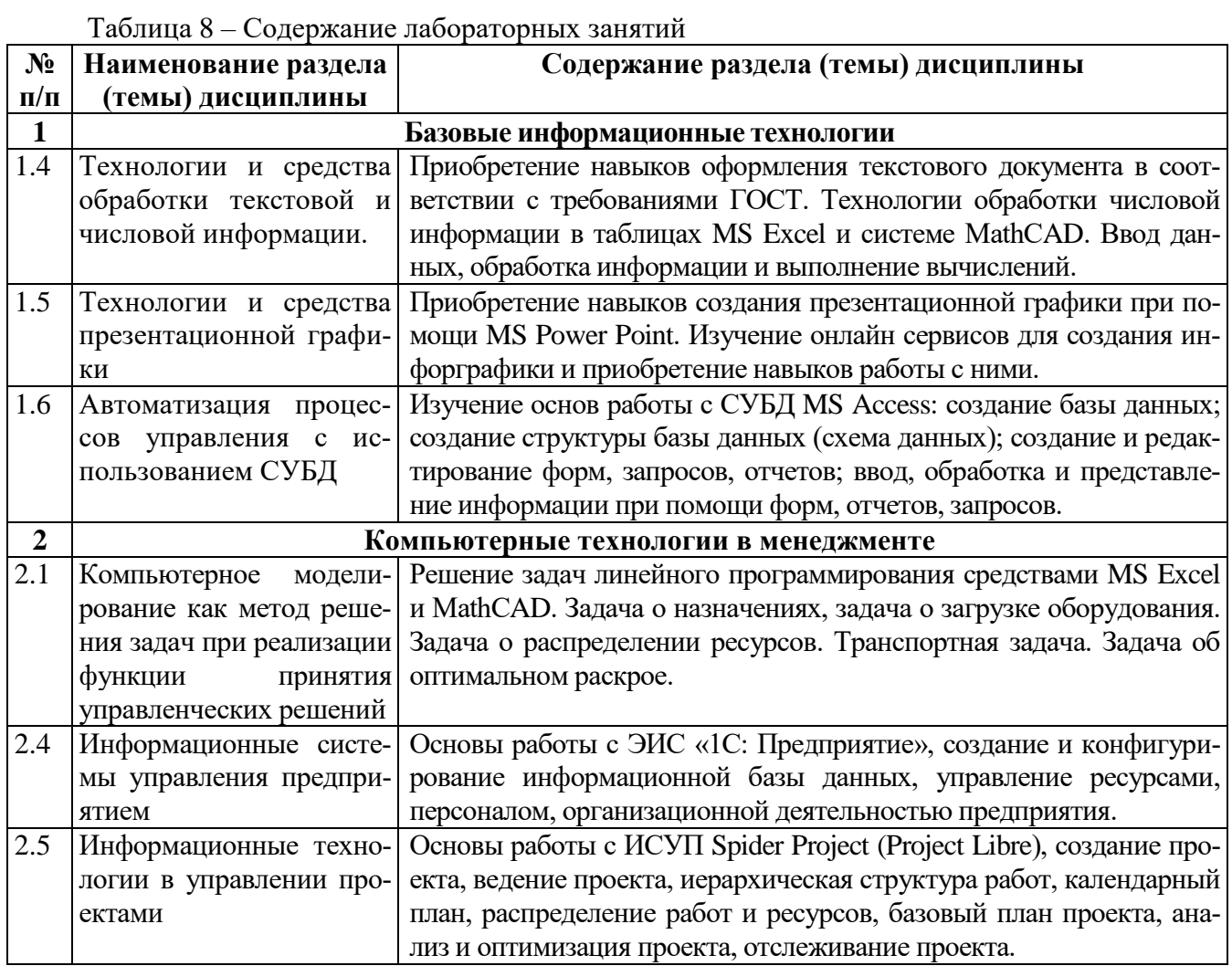

# 6 Перечень учебно-методического обеспечения для самостоятельной работы обучающихся по дисциплине "Компьютерные технологии в менеджменте"

Перечень разделов дисциплины "Компьютерные технологии в менеджменте" и рекомендуемой литературы (из списка основной и дополнительной литературы) для самостоятельной работы студентов приведены в таблице 9.

Таблица 9 - Учебно-методическое обеспечения самостоятельной работы обучающихся

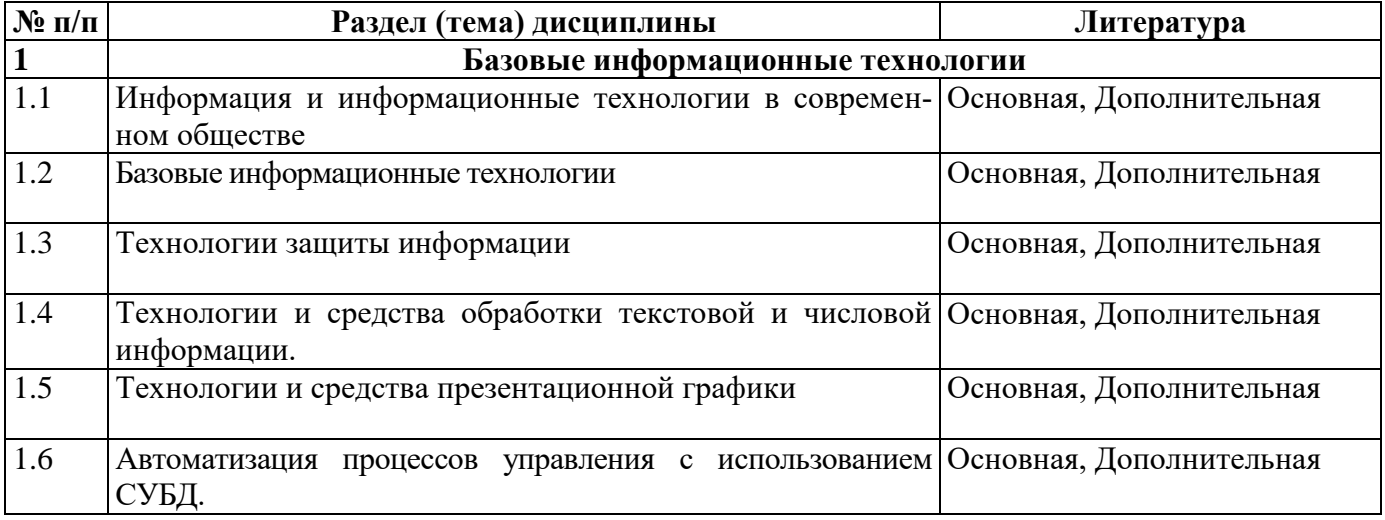

Продолжение таблицы 9

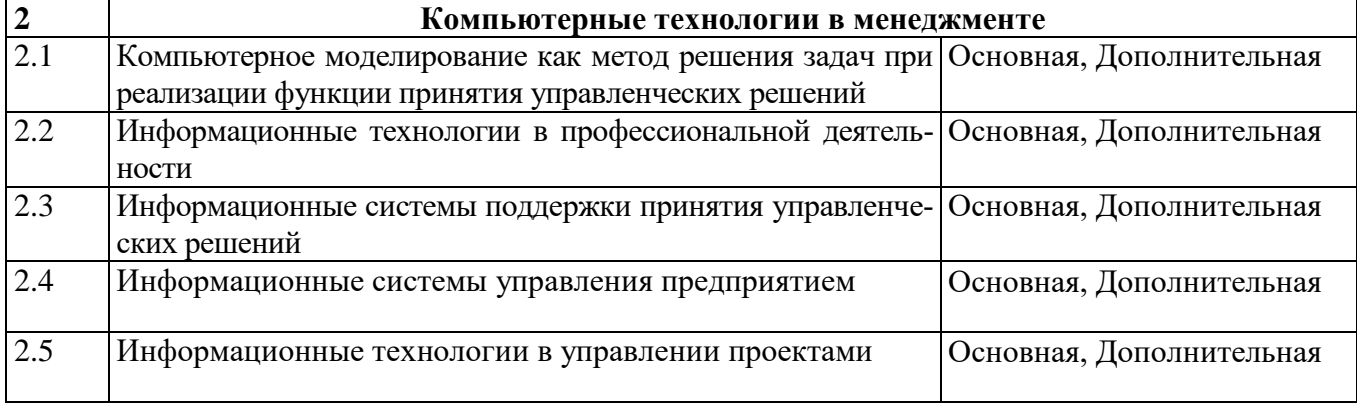

7 Фонд оценочных средств для проведения промежуточной аттестации обучающихся по дисциплине "Компьютерные технологии в менеджменте"

#### 7.1 Перечень компетенций с указанием этапов их формирования в процессе освоения образовательной программы

При изучении дисциплины «Компьютерные технологии в менеджменте» формируются компетенции ОПК-7, ОК-7, ПК-6 (таблица 10).

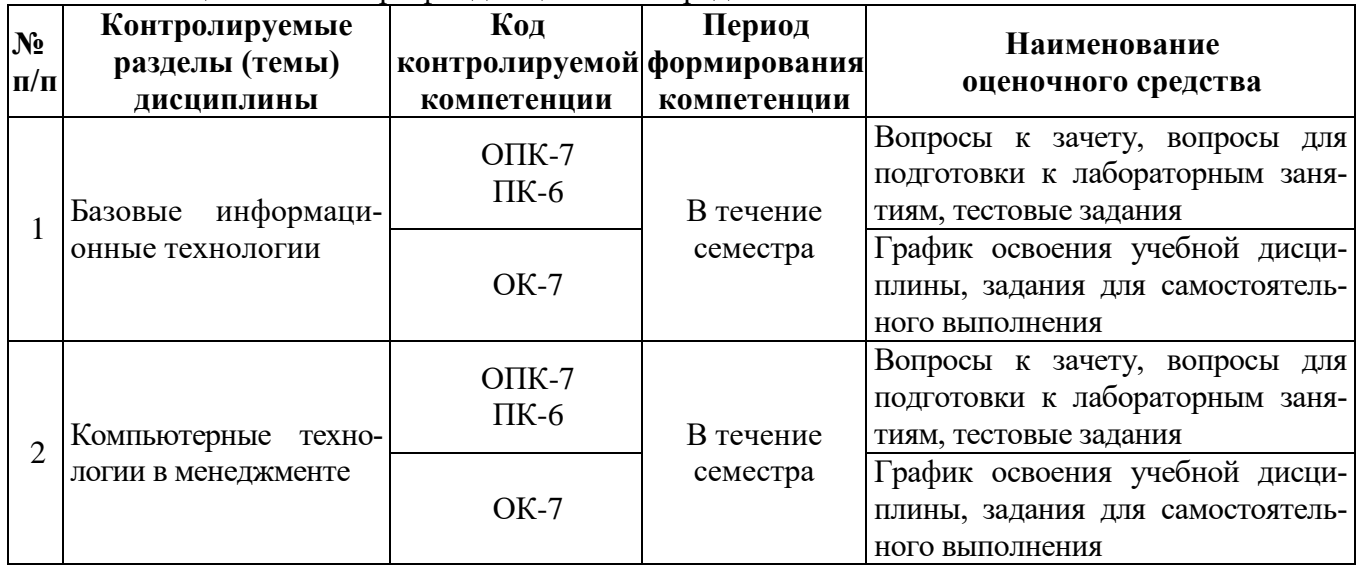

Таблица 10 - Паспорт фонда оценочных средств

# 7.2 Описание показателей и критериев оценивания компетенций на различных этапах их формирования, описание шкал оценивания

Предусмотрено два уровня освоения каждой из компетенций ОК-7, ОПК-7, ПК-6: первый (пороговый) уровень и второй (высокий, продвинутый) уровень.

Планируемые результаты обучения (показатели достижения заданного уровня освоения компетенций), характеризирующие этапы формирования компетенции и средства ее оценивания приведены в таблице 11.

Описание показателей и критериев оценивания компетенций приведено в таблице 12.

Таблица 11 - Планируемые результаты обучения, характеризирующие этапы формирования компетенций

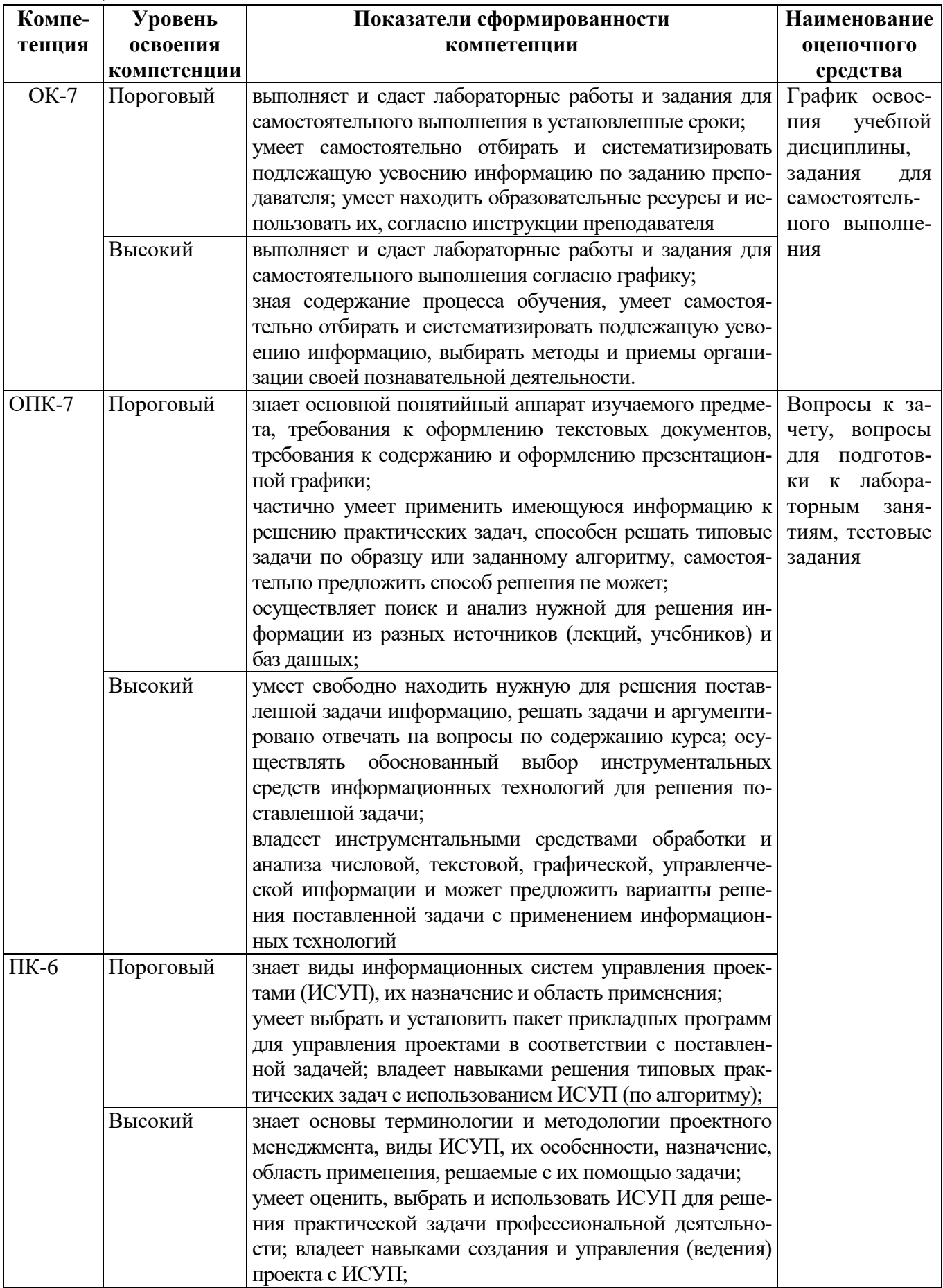

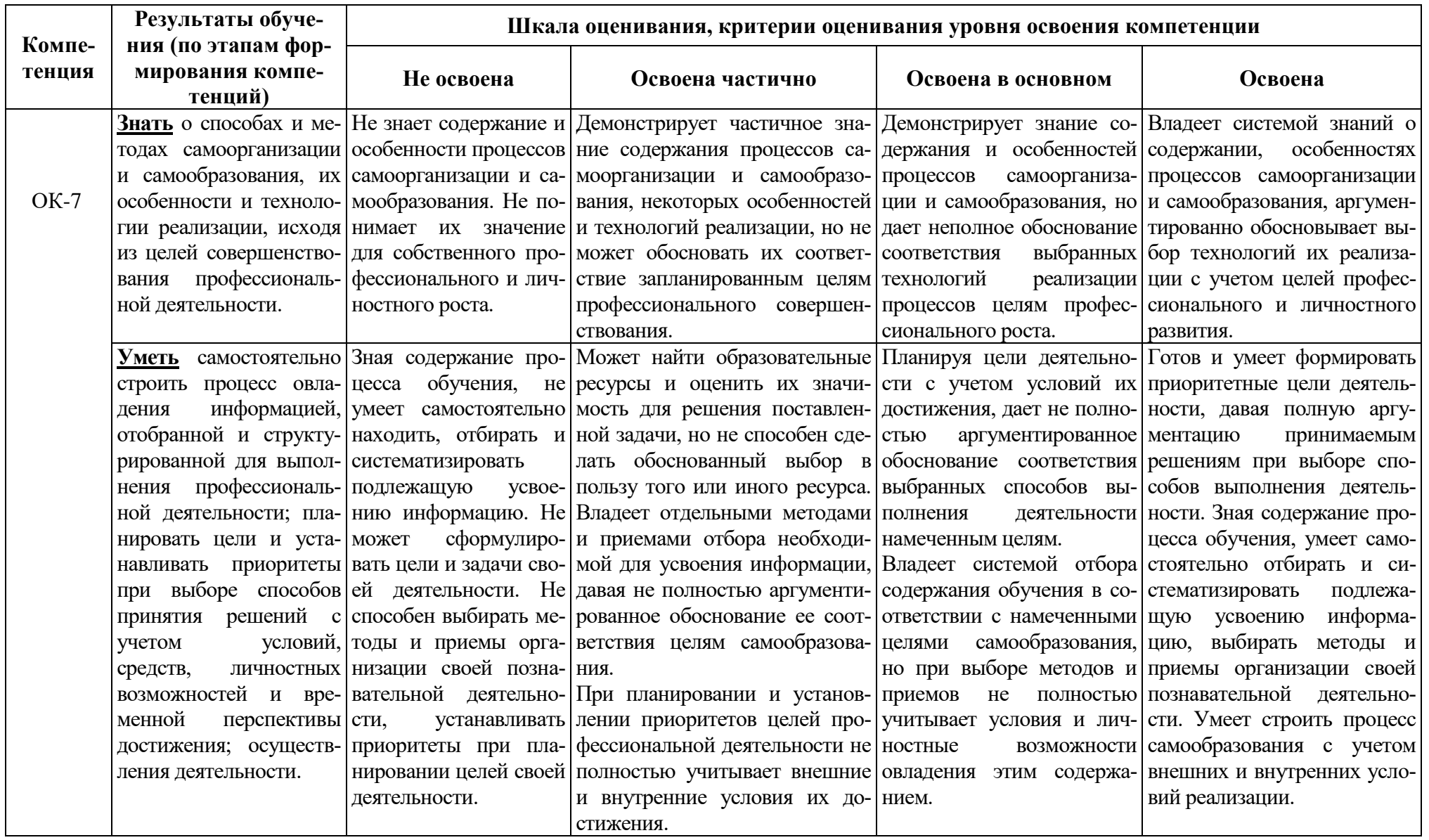

# Таблица 12 - Описание показателей и критериев оценивания компетенций

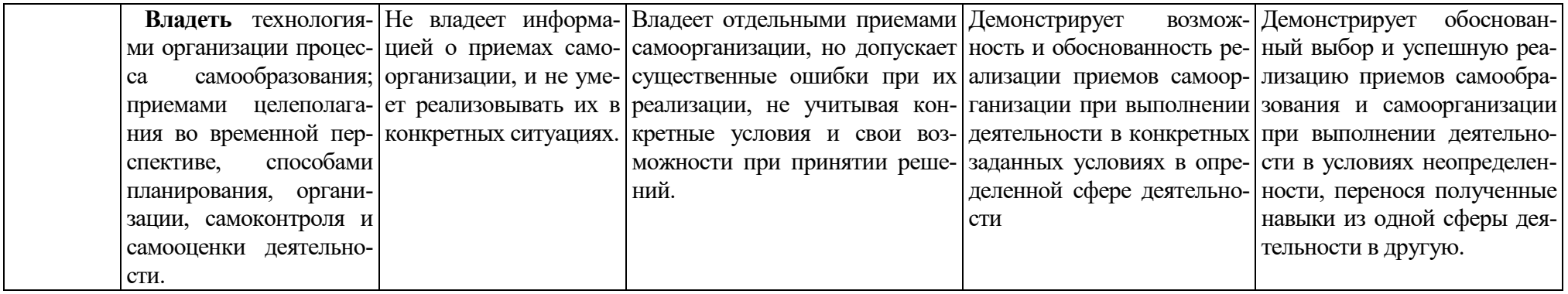

# Продолжение Таблицы 12

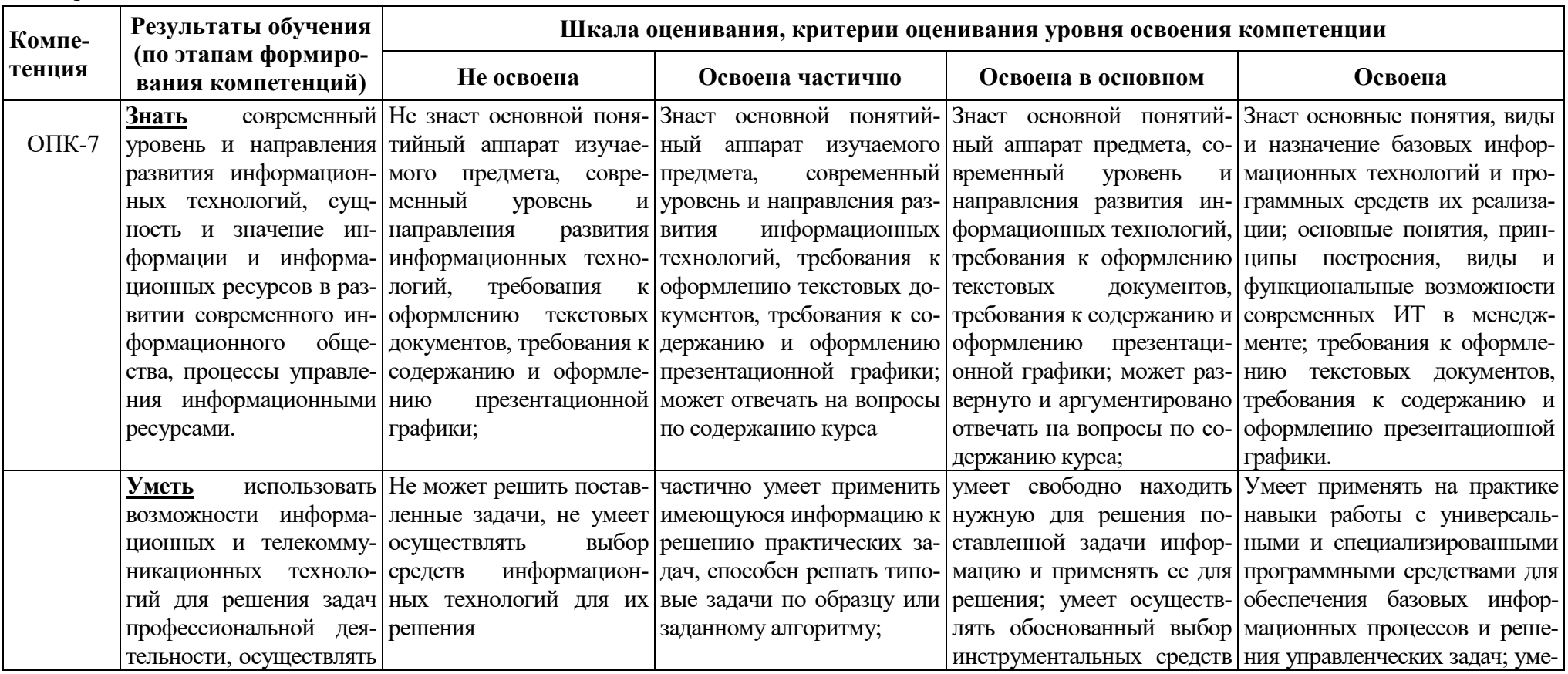

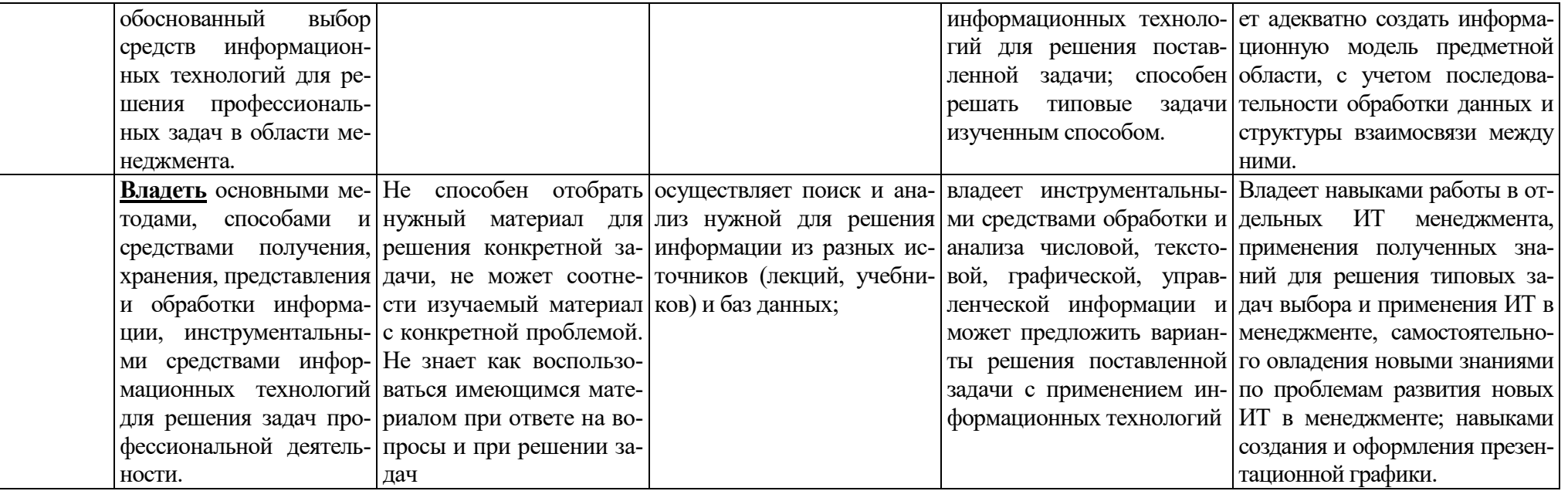

Продолжение Таблицы 12

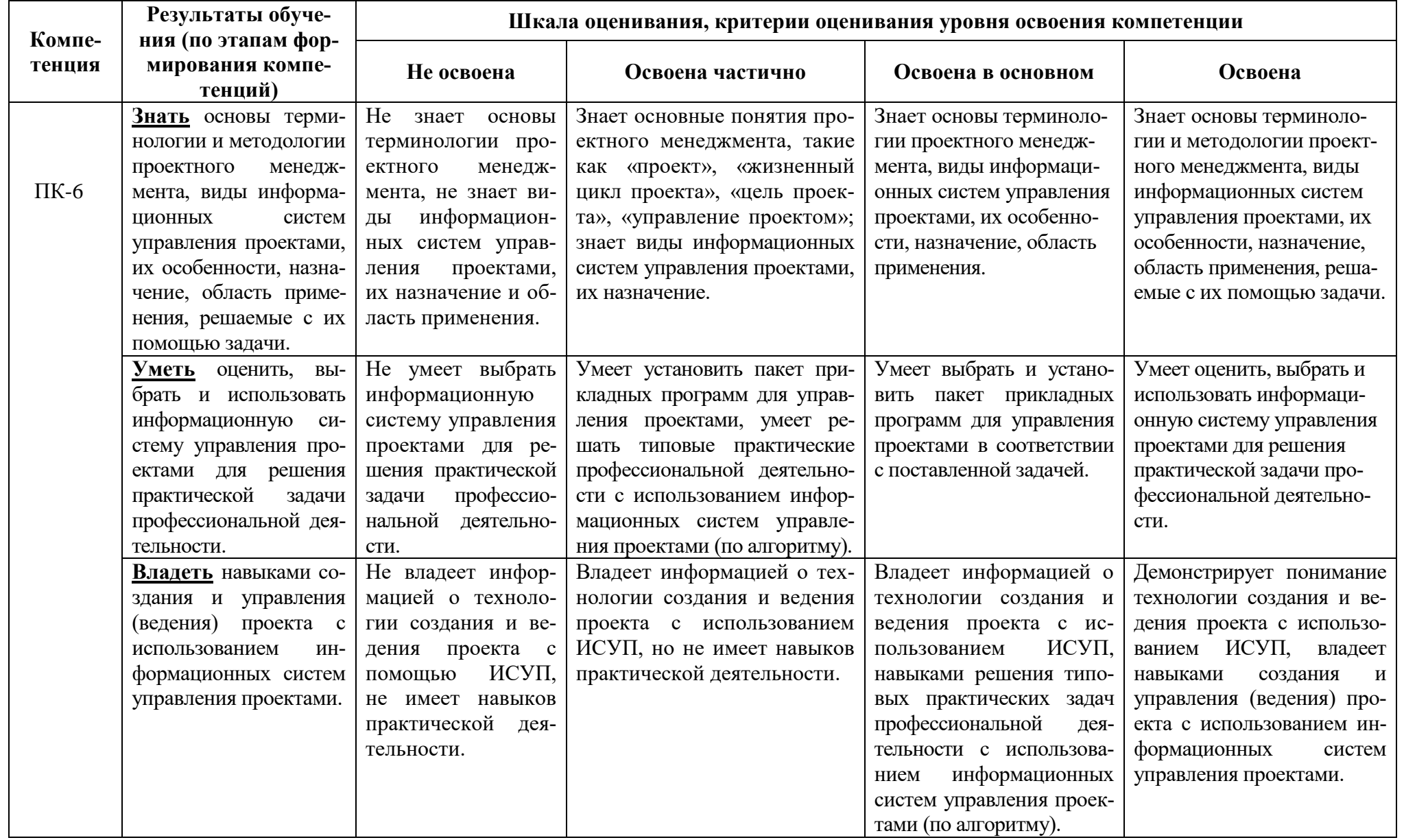

#### **7.3 Типовые контрольные задания или иные материалы, необходимые для оценки знаний, умений, навыков и (или) опыта деятельности, характеризующих этапы формирования компетенций**

#### **7.3.1. Вопросы для подготовки к экзамену по дисциплине «Компьютерные технологии в менеджменте».**

Вопросы для подготовки к зачету по дисциплине «Компьютерные технологии в менеджменте» для очной формы обучения и для заочной формы обучения:

- 1. Информация. Информационное общество. Информация как ресурс.
- 2. Информация как экономический ресурс. Информация как ресурс управления..
- 3. Базовые информационные процессы и технологии. Мультимедиа технологии.
- 4. Базовые информационные процессы и технологии. Геоинформационные технологии
- 5. Экономическая информация, определение характеристики, особенности.
- 6. Базовые информационные процессы и технологии. Технологии искусственного интеллекта.
- 7. Базовые информационные процессы и технологии. CASE-технологии.
- 8. Телекоммуникационные технологии. Компьютерные сети, их использование в информационных технологиях менеджмента.
- 9. Технологии защиты информации. Информационная безопасность и безопасные информационные системы. Технологии обеспечения информационной безопасности.
- 10. Технологии и средства обработки текстовой и числовой информации. Использование компьютерных средств общего назначения для обработки информации.
- 11. Технологии защиты информации. Угрозы безопасности информации, понятие, классификация, реагирование.
- 12. Средства и технологии презентационной графики, их виды, назначение.
- 13. Требования к содержанию и оформлению презентационной графики научного и делового характера.
- 14. Базы данных. Архитектура БД. Системы управления базами данных (СУБД). Разработка баз данных для информационных процессов менеджмента с помощью СУБД MS ACCESS.
- 15. Разработка баз данных для информационных процессов менеджмента с помощью СУБД MS ACCESS. Поиск информации в базе данных. Обмен данными с другими приложениями.
- 16. Информационные технологии и системы в экономике, в маркетинге, в менеджменте.
- 17. Информационные технологии управления в строительстве, на производстве.
- 18. Компьютерное моделирование как метод решения задач при реализации функции принятия управленческих решений.
- 19. Информационные модели, их типы, построение и обработка.
- 20. Общие сведения об экономических информационных системах (ЭИС). Классификация ЭИС.
- 21. Общие сведения об экономических информационных системах (ЭИС). Методы проектирования ЭИС.
- 22. Понятие корпоративных ЭИС (КЭИС). Обзор российского рынка систем управления предприятиями.
- 23. Автоматизированные системы и технологии в менеджменте: структура, особенности функционирования, состав решаемых задач.
- 24. Общие сведения об экономических информационных системах (ЭИС). Основные понятия и объекты ЭИС «1С:Предприятие 8.2».
- 25. Общие сведения об экономических информационных системах (ЭИС). Функционирование системы «1С:Предприятие 8.2».
- 26. Общие сведения об экономических информационных системах (ЭИС). ЭИС «1С:Предприятие». Концепция и архитектура системы.
- 27. Общие сведения об экономических информационных системах (ЭИС). Общие сведения о конфигурациях ЭИС «1С:Предприятие 8.2».
- 28. Сущность и содержание проектного управления. Информационные технологии в управлении проектами.
- 29. Программное обеспечение в управлении проектами (ИСУП).
- 30. Обзор российского рынка информационных систем управления проектами.
- 31. Управление проектами в «Project Libre» («Spider Project»). Процессы управления проектом. Представления проекта.
- 32. Управление проектами в «Project Libre» («Spider Project»). Жизненный цикл проекта. Управление содержанием проекта.
- 33. Управление проектами в «Project Libre» («Spider Project»). Создание проекта. Задачи проекта.
- 34. Управление проектами в «Project Libre» («Spider Project»). ИСР.
- 35. Управление проектами в «Project Libre» («Spider Project»). Управление сроками проекта.
- 36. Управление проектами в «Project Libre» («Spider Project»). Управление стоимостью проекта.
- 37. Управление проектами в «Project Libre» («Spider Project»). Управление ресурсами проекта.
- 38. Управление проектами в «Project Libre» («Spider Project»). Создание базового плана проекта.
- 39. Управление проектами в «Project Libre» («Spider Project»). Отслеживание проекта.
- 40. Управление проектами в «Project Libre» («Spider Project»). Контроль исполнения проекта.
- 41. Управление проектами в «Project Libre» («Spider Project»). Календарь ресурсов. Профиль загрузки ресурсов.
- 42. Управление проектами в «Project Libre» («Spider Project»). Анализ и оптимизация загрузки ресурсов проекта.

## **7.3.2. Образцы билетов для проведения зачета**

Образцы билетов для проведения экзамена для очной формы обучения.

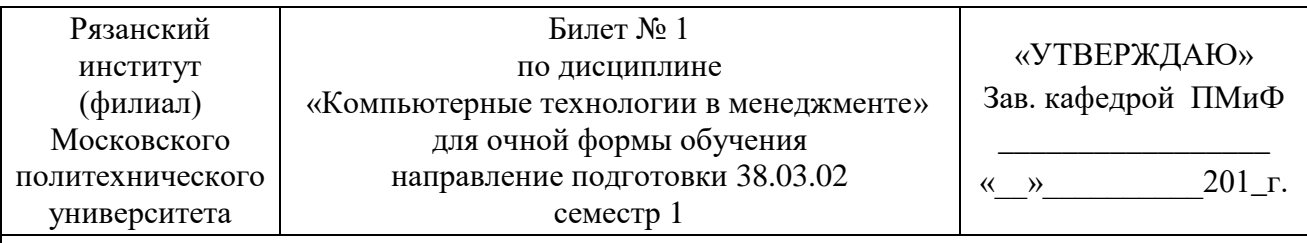

1. Информация. Информационное общество. Информация как ресурс.

2. Автоматизированные системы и технологии в менеджменте**:** структура, особенности функционирования, состав решаемых задач.

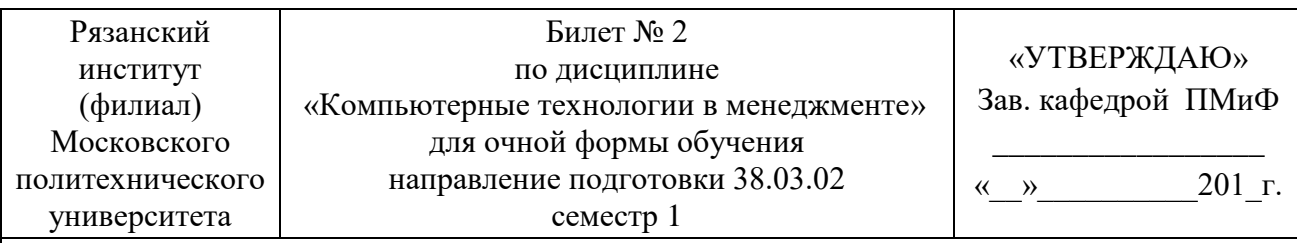

1. Информация как экономический ресурс. Информация как ресурс управления. Управление и информация в экономике.

2. Общие сведения об экономических информационных системах (ЭИС). Основные понятия и объекты ЭИС «1С:Предприятие 8.2».

Образцы билетов для проведения экзамена для заочной формы обучения.

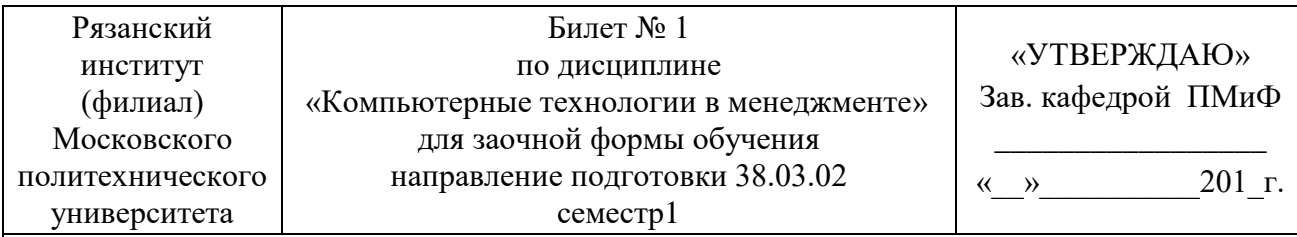

- 1. Информация. Информационное общество. Информация как ресурс.
- 2. Автоматизированные системы и технологии в менеджменте**:** структура, особенности функционирования, состав решаемых задач.

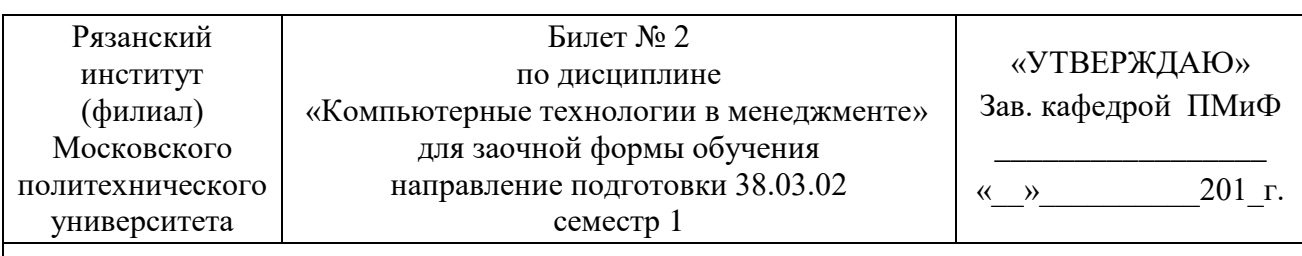

1. Информация как экономический ресурс. Информация как ресурс управления. Управление и информация в экономике.

2. Общие сведения об экономических информационных системах (ЭИС). Основные понятия и объекты ЭИС «1С:Предприятие 8.2».

## **7.3.3. Образец проверочного теста**

Тест «Управление сроками проекта» (промежуточное тестирование).

Вопрос 1. Отметьте верное утверждение.

- 1) «Гамак» работа, связанная связью «Начало-Начало» с одной работой и связью «Окончание-Окончание» с другой работой.
- 2) Работой типа «Гамак» отмечаются важные события на проекте.
- 3) «Гамак» работа, которая включает ряд элементарных работ.
- 4) «Гамак» работа на самом низком уровне декомпозиции.

Вопрос 2. Основное назначение вех на проекте:

- 1) Вехи необходимы для согласования с Заказчиком объема работ.
- 2) Вехой отмечаются важные события, а также они необходимы для связей работ проекта с работами вне проекта.
- 3) Вехи проекта делят проект на этапы.
- 4) Вехи это работы нулевой длительности.

Вопрос 3. Для чего используют задержки между задачами?

- 1) Задержки используют для сдвига начала задачи к началу проекта.
- 2) Задержки используют для управления сроками проекта.
- 3) Когда по технологическим ограничениям невозможно после завершения первой задачи сразу приступить к выполнению второй задачи, связанной с первой.
- 4) Задержки используются для одновременного выполнения задач.

Вопрос 4. Отметьте верное утверждение.

1) Каждая работа должна иметь предшествующую и последующую, за исключением первой и последней. При разработке сетевой диаграммы рекомендуется использовать опережения.

- 2) Все суммарные задачи должны иметь последователя.
- 3) Все суммарные задачи должны иметь предшественника.
- 4) Каждая работа должна иметь предшествующую и последующую, за исключением первой и последней. В сетевой диаграмме запрещены циклические связи.

Вопрос 5. С позиции управления проектами ресурсы бывают следующих типов:

- 1) Трудовой и материальный ресурсы.
- 2) Сырье, материалы, исполнители.
- 3) Трудовой и административный ресурсы.
- 4) Материальный и нематериальный ресурсы.

Вопрос 6. Календарь ресурса необходим:

- 1) для материального ресурса.
- 2) для административного ресурса.
- 3) для трудового ресурса.
- 4) для ресурса любого типа.

Вопрос 7. Доступность ресурса определяет:

- 1) максимально возможное время ресурса для участия в проекте в рамках его календаря.
- 2) наличие или отсутствие ресурса на складе или в продаже.
- 3) стоимость ресурса.
- 4) возможность приобретения ресурса.

Вопрос 8. К методам оценки длительности относятся:

- 1) параметрическая оценка, экспертная оценка, приблизительная оценка.
- 2) оценка по 3 точкам, анализ элементарных работ, оценка по аналогам.
- 3) оценка по аналогам, параметрическая оценка, экспертная оценка.
- 4) директивная оценка, анализ работ, экспертная оценка.

Вопрос 9. Отметьте верное утверждение.

- 1) В оценку длительности элементарной задачи не включают резервы на риски.
- 2) Завышение оценок длительности задач увеличивает вероятность завершения проекта в отведенный срок.
- 3) Оценка длительности по аналогам точнее параметрической оценки.
- 4) Основной недостаток экспертной оценки большое количество параметров, которые необходимы эксперту.

Вопрос 10. Какие поля используются в ИСУП Project Libre для создания связей между задачами?

- 1) «Предварительные», «Последующие»
- 2) «Предшествующие», «Следующие»
- 3) «Предыдущие», «Следующие»
- 4) «Ранние», «Поздние»

#### **7.4 Методические материалы, определяющие процедуры оценивания знаний, умений, навыков и (или) опыта деятельности, характеризующих этапы формирования компетенций**

#### **7.4.1 Методические рекомендации по проведению зачета**

#### **1) Цель проведения**

Основной целью проведения зачета является определение степени достижения целей по учебной дисциплине или ее разделам. Осуществляется это проверкой и оценкой уровня теоретических знаний, полученных студентами, умения применять их к решению практических задач, степени овладения студентами компетенций в объеме требований рабочей программы по дисциплине, а также их умение самостоятельно работать с учебной литературой.

#### **2) Форма проведения**

Формой промежуточной аттестации по данной дисциплине в соответствии с учебным графиком является зачет с оценкой (дифференцированный зачет).

#### **3) Метод проведения**

Зачет проводится по билетам либо без билетов по перечню вопросов.

По отдельным вопросам допускается проверка знаний с помощью технических средств контроля. Зачет, может проводиться методом индивидуального собеседования, в ходе которого преподаватель ведет со студентом обсуждение одной проблемы или вопроса изученной дисциплины (части дисциплины). При собеседовании допускается ведение дискуссии, аргументированное отстаивание своего решения (мнения). При необходимости могут рассматриваться дополнительные вопросы и проблемы, решаться задачи и примеры.

#### **4) Критерии допуска студентов к зачету**

В соответствии с требованиями руководящих документов и согласно Положению о текущем контроле знаний и промежуточной аттестации студентов института, к зачету допускаются студенты, выполнившие все требования учебной программы.

#### **5) Организационные мероприятия**

5.1. Назначение преподавателя, принимающего зачет

Зачет принимается лицами, которые читали лекции по данной дисциплине, Решением заведующего кафедрой определяются помощники основному экзаменатору из числа преподавателей, ведущих в данной группе практические занятия, а если лекции по разделам учебной дисциплины читались несколькими преподавателями, то определяется состав комиссии для приема зачета.

5.2. Конкретизация условий, при которых студенты освобождаются от сдачи зачета (основа - результаты рейтинговой оценки текущего контроля).

По представлению преподавателя, ведущего занятия в учебной группе, заведующий кафедрой может освободить студентов от сдачи зачета. От зачета освобождаются студенты, показавшие отличные и хорошие знания по результатам рейтинговой оценки текущего контроля и выполнившие в полном объеме все требования учебной программы.

#### **6) Методические указания экзаменатору**

6.1. Конкретизируется работа преподавателей в предэкзаменационный период и в период непосредственной подготовки обучающихся к зачету.

Во время подготовки к зачету возможны индивидуальные консультации.

При проведении консультаций рекомендуется:

- дать организационные указания о порядке работы при подготовке к зачету, рекомендации по лучшему усвоению и приведению в стройную систему изученного материала дисциплины;

- ответить на непонятные, слабо усвоенные вопросы;

дать ответы на вопросы, возникшие в процессе изучения дисциплины и выходящие за рамки учебной программы, «раздвинуть границы»;

- помочь привести в стройную систему знания обучаемых.

Для этого необходимо:

- уточнить учебный материал заключительной лекции. На ней целесообразно указать наиболее сложные и трудноусвояемые места курса, обратив внимание на так называемые подводные камни, выявленные на предыдущих экзаменах.

- определить занятие, на котором заблаговременно довести организационные указания по подготовке к экзамену;

Рекомендуется использовать при проведении консультаций опросно-ответную форму проведения. Целесообразно, чтобы обучаемые сами задавали вопросы. По характеру и формулировке вопросов преподаватель может судить об уровне и глубине подготовки обучаемых.

6.2. Уточняются организационные мероприятия и методические приемы при проведении зачета.

**Количество одновременно находящихся экзаменующихся в аудитории**. В аудитории, где принимается зачет, может одновременно находиться студентов из расчета не более десяти на одного преподавателя.

**Время**, **отведенное на подготовку** ответа по билету, для зачета не должно превышать 45 минут. По истечении данного времени после получения билета (вопроса) студент должен быть готов к ответу.

**Организация практической части зачета.** Практическая часть зачета организуется так, чтобы обеспечивалась возможность проверить умение студентов применять теоретические знания при решении практических заданий. Она проводится путем постановки экзаменующимся отдельных задач, упражнений, заданий, требующих практических действий по решению заданий. Каждый студент выполняет задание самостоятельно путем производства расчетов, решения задач, работы с документами и др. При выполнении заданий студент отвечает на дополнительные вопросы, которые может ставить экзаменатор.

#### **Действия преподавателя на зачете.**

Студенту на зачете разрешается брать один билет.

Во время испытания промежуточной аттестации студенты могут пользоваться рабочими программами учебных дисциплин, а также справочниками и прочими источниками информации, перечень которых устанавливается преподавателем.

Использование материалов, не предусмотренных указанным перечнем, а также попытка общения с другими студентами или иными лицами, в том числе с применением электронных средств связи, несанкционированные преподавателем перемещение по аудитории и т.п. не разрешается и являются основанием для удаления студента из аудитории.

Задача преподавателя на зачете заключается в том, чтобы внимательно заслушать студента, проконтролировать решение практических заданий, предоставить ему возможность полностью изложить ответ. Заслушивая ответ и анализируя методы решений практических заданий, преподаватель постоянно оценивает насколько полно, системно и осмысленно осуществляется ответ, решается практическое задание.

Считается бестактностью прерывать ответ студента, преждевременно давать оценку его ответам и действиям.

В тех случаях, когда ответы на вопросы или практические действия были недостаточно полными или допущены ошибки, преподаватель после ответов студентом на все вопросы задает дополнительные вопросы с целью уточнения уровня освоения дисциплины. Содержание индивидуальных вопросов не должно выходить за рамки рабочей программы. Если студент затрудняется сразу ответить на дополнительный вопрос, он должен спросить разрешения предоставить ему время на подготовку и после подготовки отвечает на него.

#### **Шкала и критерии оценивания**

Формой промежуточной аттестации по данной дисциплине в соответствии с учебным графиком, является зачет с оценкой (дифференцированный зачет). Шкала и критерии оценивания приведены в таблице 13.

Интегральная оценка знаний, умений и навыков студента определяется по частным оценкам за ответы на все вопросы (задания) билета, в соответствии с разработанными и утвержденными критериями.

Вариант определения интегральной оценки по двум частным оценкам приведен в таблице 14. Оценка за ответ находится в ячейке таблице на пересечении соответствующих строки и столбца:

- «отлично», если обе оценки «отлично»;

- «хорошо», если обе оценки «хорошо» или одна «отлично», а другая «хорошо» или «удовлетворительно»;

- «удовлетворительно», если обе оценки «удовлетворительно», или одна оценка «хорошо», а другая «удовлетворительно»;

- «неудовлетворительно», если одна из частных оценок «неудовлетворительно».

# **Критерии и шкала оценки знаний на зачете**

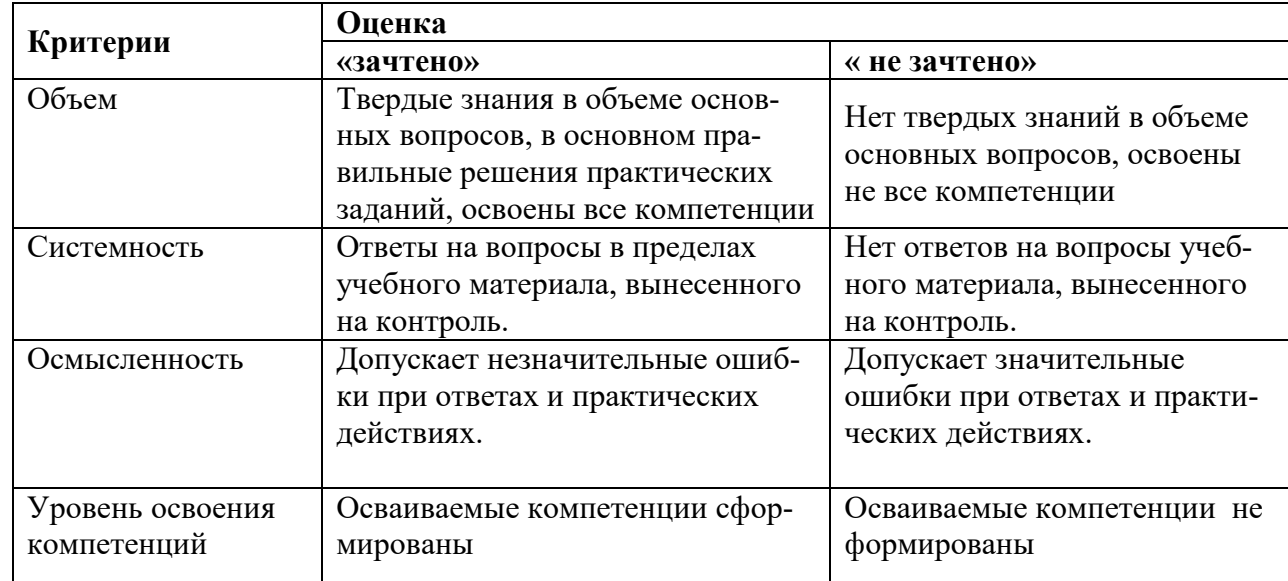

Таблица 14 – Определение интегральной оценки по двум частным оценкам

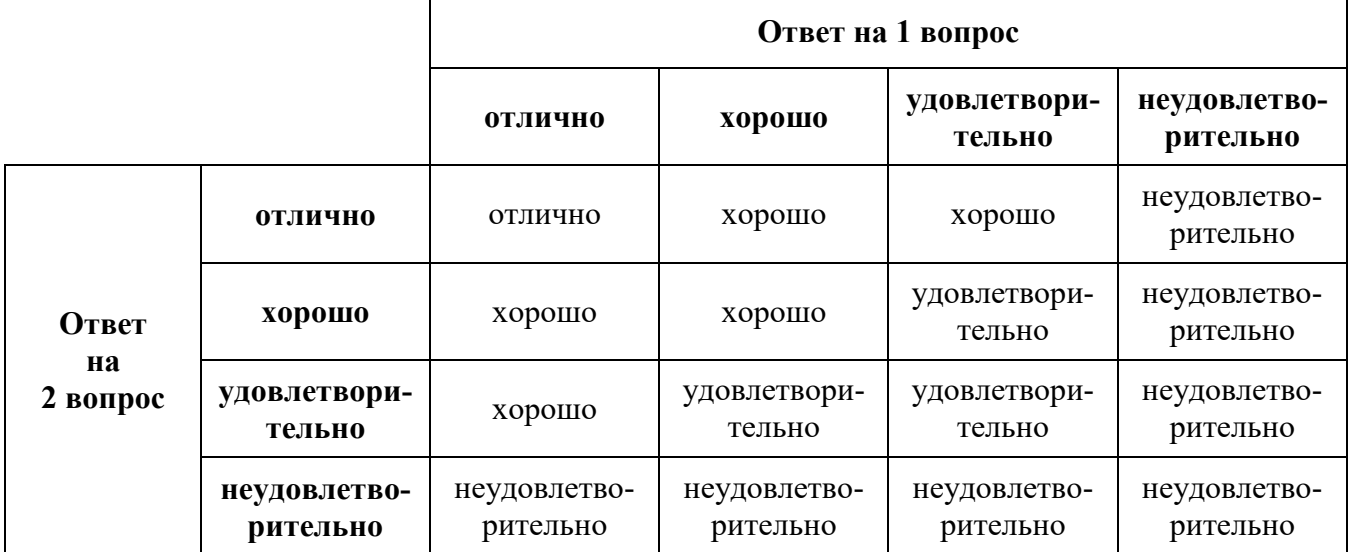

**8 Перечень основной и дополнительной учебной литературы, необходимой для освоения дисциплины "Компьютерные технологии в менеджменте"**

## **8.1. Основная литература**

1. Воройский, Ф.С. Информатика. Новый систематизированный толковый словарьсправочник [Электронный ресурс] : слов.-справ. — Электрон. дан. — Москва : Физматлит, 2003. — 754 с.<https://e.lanbook.com/book/2365>

2. Косарев, В.П. Информатика: практикум для экономистов [Электронный ресурс] : учеб. пособие / В.П. Косарев, Е.А. Мамонтова. — Электрон. дан. — Москва : Финансы и статистика, 2009. — 544 с.<https://e.lanbook.com/book/5339>

## **8.2. Дополнительная литература**

3. Алиев, В.К. Информатика в задачах, примерах, алгоритмах [Электронный ресурс] : учеб. пособие — Электрон. дан. — Москва : СОЛОН-Пресс, 2009. — 144 с. <https://e.lanbook.com/book/13629>

4. Дубинин, Д.В. Информатика. Описание лабораторных работ [Электронный ресурс] : учеб. пособие — Электрон. дан. — Москва : ТУСУР, 2009. — 60 с. <https://e.lanbook.com/book/11376>

5. Егоров, И.М. Информатика [Электронный ресурс] : рук. — Электрон. дан. — Москва : ТУСУР, 2007. — 21 с.<https://e.lanbook.com/book/11502>

6. Жданов, Э.Р. Лабораторный практикум по курсу Информатика: учеб.-метод. Пособие [Электронный ресурс] : учеб. пособие / Э.Р. Жданов, Г.И. Калимуллина, М.Д. Кривная. — Электрон. дан. — Уфа : БГПУ имени М. Акмуллы, 2009. — 76 с.<https://e.lanbook.com/book/43179>

## **9 Перечень ресурсов информационно-телекоммуникационной сети "Интернет", необходимых для освоения дисциплины "Компьютерные технологии в менеджменте"**

1. Электронная библиотечная система "КнигаФонд"− http://library.knigafund.ru

2. Электронно-библиотечная система издательства "Лань" − e.lanbook.com.

3. Электронная библиотека учебной литературы − http://www.alleng.ru

4. Официальный сайт Spider Project [Электронный ресурс]. – Режим доступа: http://www.spiderproject.com/ru/. (Дата обращения 10.04.2016)

5. Управление проектами с помощью Spider Project. [Электронный ресурс]. – Режим доступа: http://www.pmonline.ru/software/spider/. (Дата обращения 10.04.2016)

6. Официальный сайт Project Libre [Электронный ресурс]. – Режим доступа: http://www.projectlibre.org/. (Дата обращения 10.05.2016)

7. Эффективное управление проектами в Open Planning [Электронный ресурс]. – Режим доступа: http://www.openplanning.ru/index.php. (Дата обращения 10.05.2016)

#### **10 Методические указания для обучающихся по освоению дисциплины "Компьютерные технологии в менеджменте"**

#### **10.1. Методические указания по работе над конспектом лекций**

В ходе лекционных занятий обучающимся рекомендуется вести конспектирование учебного материала; задавать преподавателю уточняющие вопросы с целью уяснения теоретических положений, разрешения спорных ситуаций. Студенты могут воспользоваться шаблонами опорных план-конспектов лекций, предоставляемыми преподавателем. В этом случае заполненные шаблоны следует включить в учебное портфолио (раздел «Лекции») и представить на проверку преподавателю с выставлением оценки, если не указано иное.

#### **10.2. Методические указания к лабораторным занятиям**

При подготовке к лабораторным занятиям, обучающимся необходимо изучить основную и дополнительную литературой, новые публикации в периодических изданиях по теме предстоящего занятия. Во время лабораторного занятия студенту необходимо выполнить задания, выданные преподавателем, что зачитывается как текущая работа студента. По итогам выполнения задания необходимо оформить отчет, включить его в учебное портфолио (раздел «Лабораторные занятия») и представить на проверку преподавателю с выставлением оценки, если не указано иное.

#### **10.3. Методические указания по подготовке доклада**

При подготовке доклада рекомендуется составить план-конспект своего выступления, продумать примеры с целью обеспечения тесной связи изучаемой теории с реальной жизнью, подготовить сопроводительную слайд-презентацию и/или демонстрационный раздаточный материал по выбранной теме. Рекомендуется провести дома репетицию выступления.

#### **10.4. Методические указания по подготовке к контрольным мероприятиям**

Текущий контроль осуществляется в виде устных опросов, контрольных работ и тестирования. При подготовке к опросу студенты должны освоить теоретический материал по блокам тем, выносимых на этот опрос. При подготовке к аудиторной контрольной работе или тесту студентам необходимо повторить материал лекционных и лабораторных занятий по отмеченным преподавателям темам. Подготовка к контрольным мероприятиям требует от студента не только повторения пройденного материала на аудиторных занятиях, но поиска и анализа материала, выданного на самостоятельное изучение.

#### **10.5. Методические указания по выполнению индивидуальных заданий**

В случае пропусков занятий, наличия индивидуального графика обучения и для закрепления практических навыков студентам могут быть выданы типовые индивидуальные задания, которые должны быть сданы в установленный преподавателем срок. По итогам выполнения задания необходимо оформить отчет, включить его в учебное портфолио (раздел «Самостоятельная работа») и представить на проверку преподавателю с выставлением оценки, если не указано иное.

#### **10.6. Методические указания по составлению учебного портфолио студента**

Учебное портфолио студента представляет собой комплект отчетов по выполнению лабораторных работ и заданий для самостоятельного выполнения. Ведение учебного портфолио студента является важным средством организации самостоятельной работы студентов и способствует формированию навыков самоорганизации и самоконтроля, позволяет студенту оценить собственные учебные достижения, способствует развитию аккуратности при работе с документацией, закрепить навыки грамотного оформления текстовых документов. При работе по составлению портфолио студенту следует получить у преподавателя календарный план работ, рабочую программу учебной дисциплины, перечень задания для самостоятельного изучения. Отчеты о выполнении лабораторных работ и заданий для самостоятельного изучения после их проверки преподавателем следует подшивать в учебное портфолио.

#### **10.7. Методические указания по подготовке к промежуточной аттестации**

Получить у преподавателя список вопросов для подготовки к промежуточной аттестации (зачету с оценкой). Ознакомиться со списком вопросов. Перед зачетом повторить материал, ориентируясь на конспект лекций и рекомендуемую литературу. В случае выявления вопросов и тем, представляющих сложность, обратиться к преподавателю за разъяснениями во время групповой консультации или индивидуально.

#### 10.8. Методические указания по выполнению самостоятельной работы

Самостоятельная работа студента над материалом, подлежащим изучению, является важной частью учебной дисциплины и должна выполняться систематически в соответствии с заданием преподавателя и рабочей программой дисциплины. Результаты самостоятельной работы студента оформляются в виде учебного портфолио (раздел «Самостоятельная работа») и представляются на проверку преподавателю с выставлением оценки, если не указано иное.

#### 11 Перечень информационных технологий, используемых при осуществлении образовательного процесса по дисциплине "Компьютерные технологии в менеджменте", включая перечень программного обеспечения и информационных справочных систем (при необходимости)

При осуществлении образовательного процесса по дисциплине "Компьютерные технологии в менеджменте" широко используются следующие информационные технологии:

1. Чтение лекций с использованием презентаций.

2. Проведение лабораторных занятий на базе компьютерных классов с использованием ИКТ технологий.

3. Осуществление текущего контроля знаний на базе компьютерных классов с применением ИКТ технологий.

Перечень программного обеспечения, используемого в образовательном процессе:

- OC Windows 7:  $\bullet$
- Microsoft Office 2010 (Microsoft Office 2013):  $\bullet$
- MathCad 15 Rus:
- $\Theta$ ИС «1С: Предприятие 8.2»:  $\bullet$
- **HCVII** «Project Libre» (HCVII «Spider Project»).

## 12 Описание материально-технической базы, необходимой для осуществления образовательного процесса

Специализированные аудитории, используемые при проведении лекционных и практических занятий, оснащены мультимедийными проекторами и комплектом аппаратуры, позволяющей демонстрировать текстовые и графические материалы.

Перечень аудиторий и материально-технические средства, используемые в процессе обучения, представлены в таблице 15.

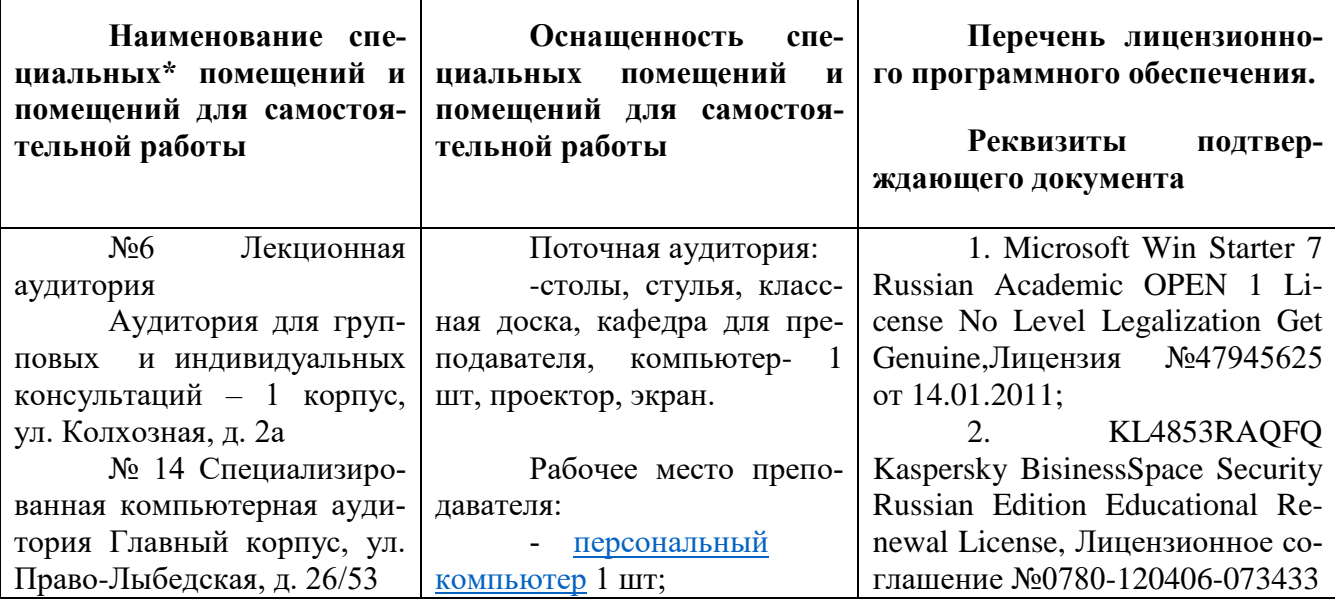

Таблица 15 - Перечень аудиторий и оборудования

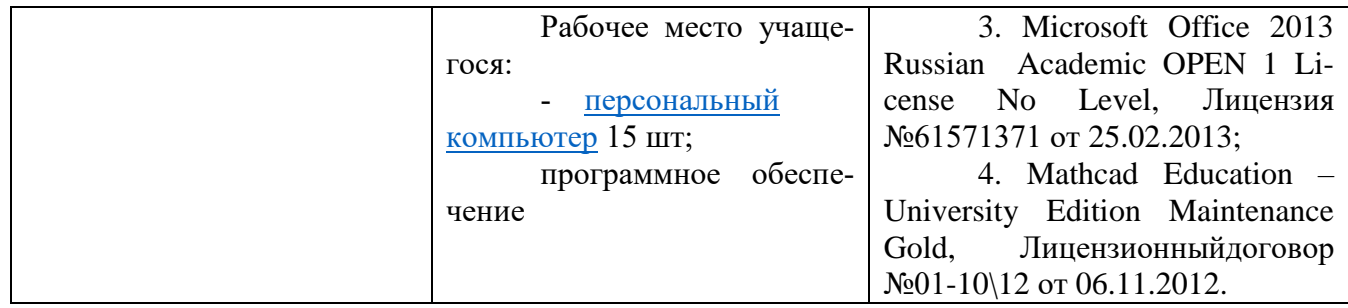

#### **13 Иные сведения и материалы**

#### **13.1 Инновационные формы проведения занятий**

В ходе аудиторных учебных занятий используются различные инновационные формы и средства обучения, которые направлены на совместную работу преподавателя и обучающихся, обсуждение, принятие группового решения. Такие методы способствуют сплочению группы и обеспечивают возможности коммуникаций не только с преподавателем, но и с другими обучаемыми, опираются на сотрудничество в процессе познавательной деятельности.

Успешная реализация содержания курса основывается на использовании активных и интерактивных методов обучения (таблица 16).

Таблица 16 –Интерактивные образовательные технологии, используемые в аудиторных занятиях

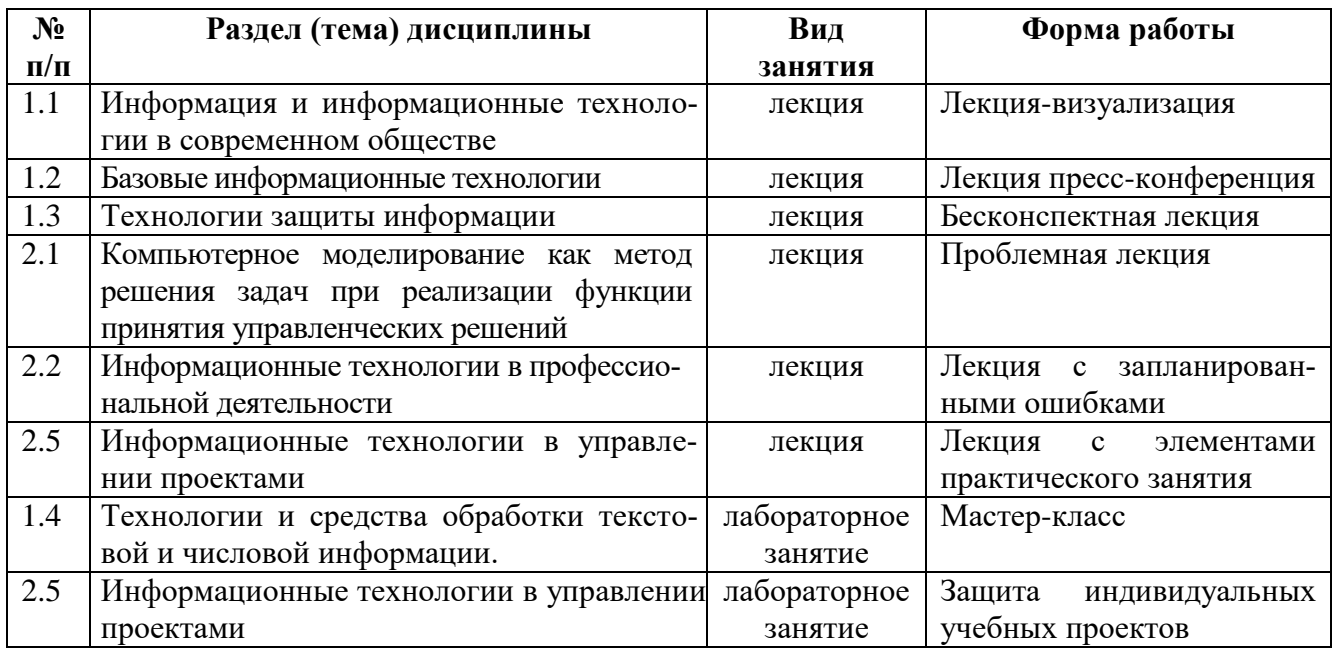

# **13.2 Особенности реализации дисциплины "Компьютерные технологии в менеджменте" для инвалидов и лиц с ограниченными возможностями здоровья**

Обучение по дисциплине "Компьютерные технологии в менеджменте" инвалидов и лиц с ограниченными возможностями здоровья (далее ОВЗ) осуществляется преподавателем с учетом особенностей психофизического развития, индивидуальных возможностей и состояния здоровья таких обучающихся.

Для студентов с нарушениями опорно-двигательной функции и с ОВЗ по слуху предусматривается сопровождение лекций и практических занятий мультимедийными средствами, раздаточным материалом.

Для студентов с ОВЗ по зрению предусматривается применение технических средств усиления остаточного зрения, а также предусмотрена возможность разработки аудиоматериалов.

По дисциплине "Компьютерные технологии в менеджменте" обучение инвалидов и лиц с ограниченными возможностями здоровья может осуществляться как в аудитории, так и дистанционно с использованием возможностей электронной образовательной среды (образовательного портала) и электронной почты.